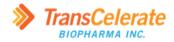

# DDF CPT CLI Tool User Guidev1.0

#### Disclaimer

These materials and information, as well as the underlying code/application they relate to are provided by TransCelerate Biopharma Inc. AS IS. Any party using or relying on this information and, these materials and/or the underlying code/application do so entirely at their own risk. Neither TransCelerate nor its members will bear any responsibility or liability for any harm, including indirect or consequential harm, that a user may incur from use or misuse of this information, materials, or underlying code/application.

TransCelerate does not endorse any particular software, system, or service. And the use of specific brands of products or services by TransCelerate and its collaboration partners in developing the CPT CLI Tool should not be viewed as any endorsement of such products or services. To the extent that the CPT CLI Tool incorporates or relies on any specific branded products or services, this resulted out of the practical necessities associated with making a Proof of Concept available to demonstrate the interoperability between the SDR and eCPT.

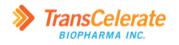

# **Document History**

| Version No. | Date      | Author    | Revision Description |
|-------------|-----------|-----------|----------------------|
| v1          | 7/31/2023 | Ray Dixon | First Version        |
|             |           |           |                      |
|             |           |           |                      |
|             |           |           |                      |
|             |           |           |                      |

# Contents

| 1. | Ove  | erview | v2                                          |
|----|------|--------|---------------------------------------------|
| 2. | Pre  | requi  | sites2                                      |
| 3. | Inst | allati | on2                                         |
|    | 3.1  | Sum    | mary of Tool Artifacts2                     |
|    | 3.2  | Sum    | mary of Tool Capabilities3                  |
| 4. | Тоо  | l Con  | nmands3                                     |
|    | 4.1  | Run    | the Tool3                                   |
|    | 4.2  | Get    | Tool Version4                               |
|    | 4.3  | Get    | Tool Help4                                  |
|    | 4.4  | Abo    | ut command4                                 |
|    | 4.5  | Conf   | fig command5                                |
|    | 4.6  | Stud   | ly Command5                                 |
|    | 4.6. | .1     | Get Study Data from a File5                 |
|    | 4.6. | .2     | Get Study Data from the SDR API6            |
|    | 4.6. | .3     | Write Study Data to an eCPT Document6       |
| 5. | Pro  | of of  | Concept Scope and Limitations7              |
| 6. | Tro  | ubles  | hoot7                                       |
| 7. | Арр  | pendi  | x                                           |
|    | 7.1  | Tool   | Help Example Output                         |
|    | 7.2  | Abo    | ut Command Example Output8                  |
|    | 7.3  | Conf   | fig Command Example Output9                 |
|    | 7.4  | Stud   | ly Command Example Study File Data Output10 |
|    | 7.5  | Stud   | ly Command Example Study API Data Output11  |
|    | 7.6  | Stud   | ly Command Example eCPT Writing Output12    |
|    | 7.7  | Stud   | ly Command Example eCPT Document13          |

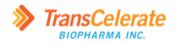

# 1. Overview

This is the documentation for the SDRtoCPT proof of concept (PoC).

The SDRtoCPT application is a command line interface (CLI) tool (referred to, below, as *CLI tool* or *tool*) that allows you to connect to a Study Definitions Repository (SDR), get data about a study, and write data from that study into variables in an electronic Clinical Protocol Template (eCPT) document.

# 2. Prerequisites

You must meet the following prerequisites to install and use the tool.

- Windows 10 or Windows 11
- A way to run CLI applications, such as the <u>cmd.exe</u>, <u>PowerShell</u>, or <u>Windows Terminal</u>
- Credentials and API token that provide access to an instance of a Study Definition Repository (SDR) using the <u>DDF SDR API</u>

The Tool includes in its executable all its dependencies, including .NET 7 and third-party packages, so you do not have to install any dependencies before using the tool.

# 3. Installation

The SDRtoCPT tool does not have an installer. The steps below describe how to make the tool available on your computer.

- 1. Download/copy to your computer the zip file for the build (named DDF-[Version] where [Version] is the build number). **Important:** After you download the file, ensure it is unblocked.
  - a. In Windows Explorer, find the zip file, right-click on it, and select Properties.
  - b. Check the **Unblock** checkbox. **Note:** If **Unblock** is not visible, the file is already unblocked. Proceed to the next step.
  - c. Select OK.
- 2. Extract the contents of the zip file.

You are now ready to use the tool.

## **3.1 Summary of Tool Artifacts**

The package of artifacts for the tool is a zip archive with a name in the format **DDF-V.YY.MMDD.HHmm.zip** where:

- V = major version (0 for the PoC)
- YY = 2-digit year of the build
- MM = 2-digit month of the build
- DD = 2-digit day of the build
- HH = 2-digit hour of the build (on a 24-hour clock)
- mm = 2-digit minute of the build

**Note:** All date/time values are based on the date and time in universal coordinated time (UTC) when the build started.

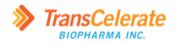

The format described above is also the format for the version of the tool.

The package includes the following files.

- Data folder for sample data
  - **CPT\_v9\_SDR\_test.docx** example eCPT document
  - sdrtocpt\_test\_study\_api\_v3.json example JSON file with SDR data for a study
- **Documentation** folder for documentation for the tool
  - DDF CPT CLI Tool User Guide.docx documentation for how to use the tool
- **SDRtoCPT.exe** executable file for the tool
- settings.json JSON file with configuration settings for the tool

### **3.2 Summary of Tool Capabilities**

At a high level, the tool can do the following:

- Display information about its build version and current configuration.
- Display its current configuration settings.
- Open, read, parse, and get values for configured fields from a JSON file that has SDR-formatted data for a study.
- Connect to and authenticate with a Study Definition Repository (SDR) via the SDR API, get JSON data for a study, parse it, and get values for configured fields.
- Open an eCPT Microsoft Word (.docx) file, read the list of CPT variables configured in the document, get the list of content controls in the document, and write values from SDR data to content controls for configured CPT variables.

Except for writing to an eCPT document, all other functions of the tool are read-only and do not create, update, nor delete data.

# 4. Tool Commands

The tool has the following commands.

- **about** displays information about the tool.
- **config** displays the current configuration.
- **study** gets and displays study data and, optionally, writes the data to an eCPT document.

The **study** command has options that you use to specify tool behavior.

## 4.1 Run the Tool

To run the tool:

- 1. Open a shell, such as <u>cmd.exe</u>, <u>PowerShell</u>, or <u>Windows Terminal</u> in the folder that has **SDRtoCPT.exe**.
- 2. Type SDRtoCPT.exe, followed by the command and arguments that specify what you want the tool to do.
- 3. Press **Enter** to run the tool using the specified command and arguments.
- 4. When finished, you can close the shell by typing **Exit** and then pressing **Enter**.

When you run the tool with a command, the command must be the first thing after the executable, followed by any options you provide, as shown below.

The order of the options does not matter.

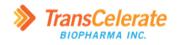

**Tip:** When you run the tool, you can omit the file extension (.exe) from the tool name. For brevity, the rest of the examples omit the file extension.

## 4.2 Get Tool Version

You can check the version of the tool by checking file properties or by running the tool.

To get the version from file properties:

- 1. Open Windows Explorer, right-click on **SDRtoCPT.exe**.
- 2. Select Properties.
- 3. Select Details.
- 4. View the value for **Product version**.

To get the version by running the tool:

- 1. Open a shell, such as <u>cmd.exe</u>, <u>PowerShell</u>, or <u>Windows Terminal</u> in the folder that has **SDRtoCPT.exe**.
- 2. Type the following and then press Enter.

SDRtoCPT.exe --version

The tool displays the version you are running, like below.

```
0.23.0724.1714-poc-uat
```

## 4.3 Get Tool Help

The tool has built-in documentation for the available commands and options.

To get information about the tool, type the following and then press **Enter**. To view that documentation, type the following and then press **Enter**.

SDRtoCPT --help

or

SDRtoCPT -h

When you use the help option (--help/-h) without a command, as shown above, the tool displays general help information, including a list of available commands. For example output from running the tool with only the **--help** option, see 7.1 Tool Help Example Output.

Use the help option (--help or -h-) with a command to get more detailed help for that command. For example, to get help for the study command (*4.6 Study Command*), type the following and press **Enter**.

SDRtoCPT study --help

### 4.4 About command

The **about** command provides information about the build and configuration settings for the tool. To use the **about** command, type the following and then press **Enter**.

SDRtoCPT about

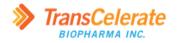

When you use the **about** command, the tool displays information about the build version, copyright, and the versions of the CPT, SDR API, and USDM that the current configuration supports. For example output from the **about** command see *7.2 About Command Example Output*.

# 4.5 Config command

The **config** command displays the current configuration in the *settings.json* file. To use the **config** command, type the following and then press **Enter**.

```
SDRtoCPT config
```

When you use the **config** command, the tool reads the *settings.json* file and displays the current settings and their values. For example output from the **config** command see 7.3 Config Command Example Output.

# 4.6 Study Command

The **study** command reads SDR data, either from the SDR API or from a JSON file exported from an SDR, and, optionally, writes the data to content controls that represent variables in a CPT. When you use the **study** command, you supply options that tell the tool to get SDR data from either a JSON file or an SDR using the SDR API.

**Note:** Getting SDR data, whether from a file or using the API, is read-only. The tool will not write or change any data unless you supply a CPT document (4.6.3 Write Study Data to an eCPT Document).

### 4.6.1 Get Study Data from a File

To get SDR data from a file, you must supply the following options to the **study** command.

- --read-file path to a file that has JSON data in the same structure that the SDR API returns
- --study-id GUID identifier within the SDR for the study record

**Note:** You must supply a value for the **--study-id** option. The tool verifies that the file has data for the study with the ID you supply.

Below shows an example of using the **study** command to get data for a study with ID 71bfa56e-Ocfd-4633-86bf-3c4474d3ea9c from a file named sdrtocpt\_test\_study\_api\_v3.json.

```
SDRtoCPT study --read-file "sdrtocpt_test_study_api_v3.json" --study-id 71bfa56e-0cfd-4633-86b
f-3c4474d3ea9c
```

For example output from the command above see 7.4 Study Command Example Study File Data Output.

In the example above, the JSON file is in the same location as the tool. If the file is in another location, you must supply a full path or path that is relative to the location of the tool. The first example, below, shows supplying a relative path to a file that is in a directory below the directory that has the tool.

```
SDRtoCPT study --read-file "sub-directory\sdrtocpt_test_study_api_v3.json" --study-id 71bfa56e
-0cfd-4633-86bf-3c4474d3ea9c --cpt-file "CPT_v9_SDR_test.docx"
```

The second example, below, shows supplying a full path to the file.

```
SDRtoCPT study --read-file "c:\my data folder\sdrtocpt_test_study_api_v3.json" --study-id 71bf
a56e-0cfd-4633-86bf-3c4474d3ea9c --cpt-file "CPT_v9_SDR_test.docx"
```

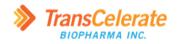

**Tip:** Enclose file paths in quotation marks to ensure the tool reads them correctly when they have spaces in them.

#### 4.6.2 Get Study Data from the SDR API

To get SDR data from an SDR, you use the **study** command with options that specify to use the SDR API. To get data from an SDR using the SDR API, you must omit the **--read-file** and supply the following options.

- --api Boolean flag that is false by default and true when you include it with the study command.
- --study-id GUID identifier in the SDR for the study record
- --certificate path to the (.pfx) file with the certificate for your organization that is registered with the SDR instance that you are getting data from
- --certificate-password password for the certificate
- --token temporary API access token

**Important:** For information about the certificate and token, see the <u>Study Definition Repository</u> (SDR) Reference Implementation (RI) SDR API User Guide.

```
SDRtoCPT study --api --study-id 71bfa56e-0cfd-4633-86bf-3c4474d3ea9c --certificate "<certifica
te-file-name>.pfx" --certificate-password "<certificate-password>" --token "<token-from-sdr>"
```

For example output from the command above see 7.5 Study Command Example Study API Data Output.

**Tip:** Use variables to store and supply values that you do not want to display on the command line, such as the certificate password and token. For information about setting a variable at the command line, see <u>set (environment variable)</u>.

The code below shows an example of getting data from an SDR using the API by supplying values for the --certificate-password and --token options with variables named certpwd and token, respectively.

```
SDRtoCPT study --api --study-id 71bfa56e-0cfd-4633-86bf-3c4474d3ea9c --certificate "arborsys.p
fx" --certificate-password %certpwd% --token %token%
```

**Note:** The tool builds the API URL from the configuration settings in the *settings.json* file. You can view those settings using the config command (*4.5 Config command*).

#### 4.6.3 Write Study Data to an eCPT Document

To write data to a CPT document (Microsoft Word .docx file), you use the **study** command to <u>get data</u>, either from a file or SDR using the API, and supply the **--cpt-file** option with a path to the CPT document to which to write. Below shows an example of using the **study** command to get data for a study with ID 71bfa56e-0cfd-4633-86bf-3c4474d3ea9c from a file named sdrtocpt\_test\_study\_api\_v3.json and writing the data to a CPT document named CPT\_v9\_SDR\_test.docx.

```
SDRtoCPT study --read-file "sdrtocpt_test_study_api_v3.json" --study-id 71bfa56e-0cfd-4633-86b
f-3c4474d3ea9c --cpt-file "CPT_v9_SDR_test.docx"
```

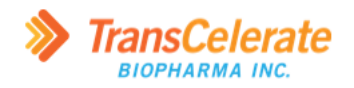

For an example of output from the above command, see 7.6 Study Command Example eCPT Writing Output (p 12). For an example of the eCPT after running the above command, see 7.7 Study Command Example eCPT Document.

# 5. Proof of Concept Scope and Limitations

The scope of the tool is a proof of concept to demonstrate automating getting SDR data, mapping it to CPT variables, and writing that data to content controls in an eCPT document. See *3.2 Summary of Tool Capabilities* for information about the in-scope functionality of the tool. As a proof of concept, the tool is not an end-to-end solution and has some limitations, including the following.

- The tool does not create content controls. If a content control for a mapped CPT variable does not exist in the content of the specified eCPT document, the tool has nowhere to which to write a value for the variable and the value does not get written to the document.
- The tool does not delete content controls. If more instances of content controls exist for a repeating variable (for example, objectives, endpoints, regulatory agency ID, or regulatory agency number) than there are values for the variable in the SDR data, the tool writes to only the number of content controls for which there are values and leaves the additional content controls. For example, if an eCPT document has four primary objective content controls and the SDR data has two primary objectives, then the tool writes the values to the first two primary objective content controls.
- Logging is not configurable and the tool writes log messages only to the console. You cannot change the logging level nor target of logging.

# 6. Troubleshoot

The list below describes common scenarios in which you may get unexpected results and how to troubleshoot them.

- Unable to get study. Response status code: Unauthorized This usually indicates that you supplied an invalid or expired token. Getting a new token and supplying the new value with the --token option usually resolves this.
- Error: Invalid file path. The specified path was: <path supplied> When getting data from a file, this indicates that the application could not find the file that you supplied with the --read-file option. Verify the path to the file and try again.
- Could not find study ID studyid at JSON path \$.studyDetails.studyId from <file-path> - This indicates that the JSON file you supplied does not have the value you supplied for --study-id at the path that is set in the settings.json file. Verify the ID for the study you expect and/or supply a JSON file that has data for the study with the ID.
- Error getting variables configured in <filename> This error is usually following in the log with an exception message that indicates that the eCPT file cannot be accessed because it is in use. Make sure that you do not have the document open and try again.

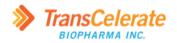

# 7. Appendix

This section shows example output from the commands and options shown in the documentation above.

# 7.1 Tool Help Example Output

The example below shows output from running the tool with only the --help option (4.3 Get Tool Help).

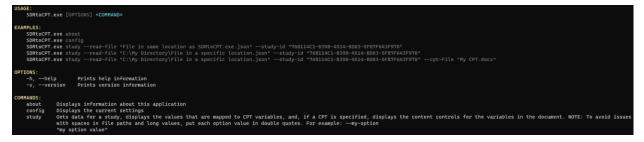

# 7.2 About Command Example Output

The example below shows output from the **about** command (4.4 About command).

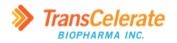

# 7.3 Config Command Example Output

The example below shows output from the **config** command (4.5 Config command).

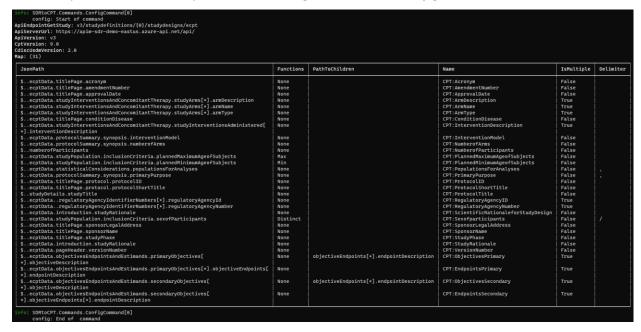

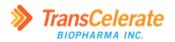

# 7.4 Study Command Example Study File Data Output

The example below shows output from the **study** command getting study data from a file (4.6.1 Get Study Data from a File).

|                      | _                                                                                                    |                                                                                                    |
|----------------------|----------------------------------------------------------------------------------------------------|----------------------------------------------------------------------------------------------------|
| C:\Users<br>info: SD | <pre>\ray\Downloads\2023-07-24 DDF SDRtoCPT U RtoCPT.Commands.StudyCommand[0] udy: Start of command</pre> | AT\test>5DHtoCPT studyread-file *sdrtocpt_test_study_api_v3.json*study-id 71bfa56e-0cfd=0633-86bf-3c0W7063ea9c                                                                                                    |
|                      |                                                                                                    | a56e-0cf6-4633-860F-3CW7943Jea0c from 'sdrtocpt.test_study.api_v3.json'                                                                                                    |
| st<br>info: SD       | udy: Mapping SDR fields to CPT variables<br>RtoCPT.Commands.StudyCommand[0]                               |                                                                                                    |
|                      |                                                                                                    | field values mapped to them, and, if a CPT document is available, the content controls for the variables.                                                                                                    |
| Order                | Variable<br>CPT:Acronym                                                                                   | Value<br>K00-KC-L22T                                                                                                    |
| 2                    | CPT:AmendmentNumber                                                                                       | 1                                                                                                    |
| 3                    |                                                                                                    | -                                                                                                    |
|                      | CPT:ApprovalDate                                                                                          |                                                                                                    |
| 4                    | CPT:ArmDescription                                                                                        | Placebo<br>Active Substance                                                                                                    |
|                      |                                                                                                    | Active Substance                                                                                                    |
| 5                    | CPT:ArnName                                                                                               | Placebo                                                                                                    |
|                      |                                                                                                    | Xanoweline Kok Dose<br>Xanoweline Kich Dose                                                                                                    |
|                      |                                                                                                    |                                                                                                    |
| 6                    | CPT:ArnType                                                                                               | Placebo Comparator Arm<br>Active Comparator Arm                                                                                                    |
|                      |                                                                                                    | Active Comparator Arm                                                                                                    |
| 7                    | CPT:ConditionDisease                                                                                      | Alzheimer's disease and Alzheimer's disease                                                                                                    |
| 8                    | CPT:InterventionDescription                                                                               | Intervention 1                                                                                                    |
|                      |                                                                                                    | Intervention 2                                                                                                    |
|                      |                                                                                                    | Intervention 3                                                                                                    |
| 9                    | CPT:InterventionModel                                                                                     | Parallel Group                                                                                                    |
| 10                   | CPT:NumberofArms                                                                                          | 3 · · · ·                                                                                                    |
| 11                   | CPT:NumberofParticipants                                                                                  | 300                                                                                                    |
| 12                   | CPT:PlannedMaximumAgeofSubjects                                                                           | 100 years                                                                                                    |
| 13                   | CPT:PlannedMinimumAgeofSubjects                                                                           | 56 years                                                                                                    |
| 14                   | CPT:PopulationsForAnalyses                                                                                | Population 1                                                                                                    |
| 15                   | CPT:PrimaryPurpose                                                                                        | Treatent                                                                                                    |
| 16                   | CPT:ProtocolID                                                                                            | H20-HC-L22T                                                                                                    |
| 17                   | CPT:ProtocolShortTitle                                                                                    | Xanomeline (1/246788)                                                                                                    |
|                      |                                                                                                    |                                                                                                    |
| 18                   | CPT:ProtocolTitle                                                                                         | Safety and Efficacy of the Xanomeline Transdermal Therapeutic System (TTS) in Patients with Mild to Moderate Alzheimer\'s Disease                                                                                                    |
| 19                   | CPT:RegulatoryAgencyID                                                                                    | Eudract<br>NCT                                                                                                    |
| 20                   | CPT:RegulatoryAgencyNumber                                                                                | EudraCT123456                                                                                                    |
|                      |                                                                                                    | NCT789                                                                                                    |
| 21                   | CPT:ScientificRationaleforStudyDesign                                                                     | The discontinuation rate associated with this oral dosing regimen mas 50.0% in previous studies, and alternative clinical strategies have been sought to<br>improve tolerance for the compound. To that end, development of a Transdormal Therapeutic System (TTS) has been initiated.     |
| 22                   | CPT:Sexofparticipants                                                                                     | Male or Female                                                                                                    |
| 23                   | CPT:SponsorLegalAddress                                                                                   | line2, city, district, state, postalCode, country                                                                                                    |
| 24                   | CPT:SponsorName                                                                                           | ELI LILLY                                                                                                    |
| 25                   | CPT:StudyPhase                                                                                            | Phase 2                                                                                                    |
| 26                   | CPT:StudyRationale                                                                                        |                                                                                                    |
|                      |                                                                                                    | The discontinuation rate associated with this oral dosign regimen was 80.04 in previous studies, and alternative clinical strategies have been sought to<br>improve tolerance for the compound. To that end, development of a Transdormal Therapeutic System (TTS) has been initiated.     |
| 27                   | CPT:VersionNumber                                                                                         | 1                                                                                                    |
| 28                   | CPT:ObjectivesPrimary                                                                                     | To disterior if there is a statistically significant relationship (evenil type 1 error<br>rate, sighué-86 botteen be change in bott the 860-ros (31) and CTBICs<br>seares, and deng dome (0, bb cm2 [dH mp], and 75 cm2 [sH mp]).<br>To document the starty profile of the samewhile rate. |
| 29                   | CPT:EndpointsPrimary                                                                                      | Alzheimer\'s Disease Assessment Scale - Cognitive Subscale, total of 11 items<br>[AMA-Cog (11)] at Week 2N                                                                                                    |
|                      |                                                                                                    | [ADAS-Cog [11]] at Week 20<br>Video-referenced Clinician's Interview-based Impression of Change (CIBIC+) at                                                                                                    |
|                      |                                                                                                    | Week 24                                                                                                    |
|                      |                                                                                                    | Adverse events<br>Vital signs (weight, standing and supine blood pressure, heart rate)                                                                                                    |
|                      |                                                                                                    | Laboratory evaluations (Change from Baseline)                                                                                                    |
| 30                   | CPT:ObjectivesSecondary                                                                                   | To assess the dose-dependent improvement in behavior. Improved scores on the<br>Revised heuropsychiatric inventory (NHI-s) will indicate improvement in these<br>areas.                                                                                                    |
| 31                   | CPT:EndpointsSecondary                                                                                    | Alzhváser)'s Disease Assessment Scale - Cognitive Subscale, total of 11 items<br>[AdAr-Cog (11)] at Meeks a and 16                                                                                                    |
|                      |                                                                                                    | Video-referenced Clinician\'s Interview-based Impression of Change (CIBIC+) at<br>Weeks 8 and 16                                                                                                    |
|                      |                                                                                                    | Mean Revised Neuropsychiatric Inventory (NPI-X) from Week 4 to Week 24                                                                                                    |
| info: SDF            | RtoCPT.Commands.StudyCommand[0]                                                                           |                                                                                                    |
| sti                  | ady: End of command                                                                                       |                                                                                                    |

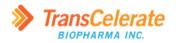

# 7.5 Study Command Example Study API Data Output

The example below shows output from the **study** command getting study data from an SDR using the API (*4.6.2 Get Study Data from the SDR API*).

| info: SD       | RtoCPT.Commands.StudyCommand[0]                                                                       |                                                                                                    |
|----------------|----------------------------------------------------------------------------------------------------|----------------------------------------------------------------------------------------------------|
| info: SD<br>st | udy: Start of command<br>RtoCPT.Commands.StudyCommand[0]<br>udy: Getting data for study with ID 71bf  | a56e-0cfd-4633-86bf-3c4474d3ea9c from 'https://apim-sdr-demo-eastus.azure-api.net/api/v3/studydefinitions/71bfa56e-9cfd-4633-86bf-3c4474d3ea9c/studydesions/ecot                                                                                                    |
| st             | udy: Mapping SDR fields to CPT variables                                                              | a56=-0cfd=4633=86bf=3c4474d3e89c from 'https://apim=sd=-demo-eastus.azure-api.net/api/v3/studydefinitions/71bfa56e=0cfd=4633=86bf=3c4474d3e89c/studydesigns/ecpt                                                                                                    |
| st             | RtoCPT.Commands.StudyCommand[8]<br>udy: Getting SDR values<br>e below shows the CPT variables the SDR | field values mapped to them, and, if a CPT document is available, the content controls for the variables.                                                                                                    |
| Order          |                                                                                                    | Value                                                                                                    |
| 1              | CPT:Acronym                                                                                           | H2Q-MC-L2ZT                                                                                                    |
| 2              | CPT:AmendmentNumber                                                                                   | 1                                                                                                    |
| 3              | CPT:ApprovalDate                                                                                      | 2665-61-01                                                                                                    |
|                |                                                                                                    |                                                                                                    |
| 4              | CPT:ArmDescription                                                                                    | Placebo<br>Active Substance                                                                                                    |
|                |                                                                                                    | Active Substance                                                                                                    |
| 5              | CPT : ArmName                                                                                         | Placebo                                                                                                    |
|                |                                                                                                    | Xanomeline Low Dose                                                                                                    |
|                |                                                                                                    | Xanomeline High Dose                                                                                                    |
| 6              | CPT:ArmType                                                                                           | Placebo Comparator Arm                                                                                                    |
|                |                                                                                                    | Active Comparator Arm                                                                                                    |
|                |                                                                                                    | Active Comparator Arm                                                                                                    |
| 7              | CPT:ConditionDisease                                                                                  | Alzheimer's disease and Alzheimer's disease                                                                                                    |
| 8              | CPT:InterventionDescription                                                                           | Intervention 1                                                                                                    |
|                |                                                                                                    | Intervention 2                                                                                                    |
|                |                                                                                                    | Intervention 3                                                                                                    |
| 9              | CPT:InterventionModel                                                                                 | Parallel Group                                                                                                    |
| 10             | CPT:NumberofArms                                                                                      | 3                                                                                                    |
| 11             | CPT:NumberofParticipants                                                                              | 360                                                                                                    |
|                |                                                                                                    |                                                                                                    |
| 12             | CPT:PlannedMaximumAgeofSubjects                                                                       | 100 years                                                                                                    |
| 13             | CPT:PlannedMinimumAgeofSubjects                                                                       | 50 years                                                                                                    |
| 14             | CPT:PopulationsForAnalyses                                                                            | Population 1                                                                                                    |
| 15             | CPT:PrimaryPurpose                                                                                    | Treatment                                                                                                    |
| 16             | CPT:ProtocolID                                                                                        | H2Q-HC-L22T                                                                                                    |
| 17             | CPT:ProtocolShortTitle                                                                                | Xanomeline (LY246708)                                                                                                    |
| 18             | CPT:ProtocolTitle                                                                                     | Safety and Efficacy of the Xanomeline Transdermal Therapeutic System (TTS) in Patients with Mild to Moderate Alzheimer\'s Disease                                                                                                    |
| 19             | CPT:RegulatoryAgencyID                                                                                | EudraCT                                                                                                    |
| 19             | CP1:RegulatoryAgency10                                                                                |                                                                                                    |
| 20             | CPT:RegulatoryAgencyNumber                                                                            | EudraC1123456                                                                                                    |
|                |                                                                                                    | кстиву                                                                                                    |
| 21             | CPT:ScientificRationaleforStudyDesign                                                                 | The discontinuation rate associated with this oral dosino regimen was 58.6% in previous studies, and alternative clinical strategies have been sought to                                                                                                    |
|                |                                                                                                    | The discontinuation rate associated with this oral dosing regimen was 58.0% in previous studies, and alternative clinical strategies have been sought to<br>improve tolerance for the compound. To that end, development of a Transdermal Therapeutic System (TTS) has been initiated. |
| 22             | CPT:Sexofparticipants                                                                                 | Male or Female                                                                                                    |
| 23             | CPT:SponsorLegalAddress                                                                               | line2, city, district, state, postalCode, country                                                                                                    |
| 24             | CPT:SponsorName                                                                                       | ELi Lilly                                                                                                    |
| ~              | COT : Chudu Dhaire                                                                                    | Alua S                                                                                                    |
| 25             | CPT:StudyPhase                                                                                        | Phase 2                                                                                                    |
| 26             | CPT:StudyRationale                                                                                    | The discontinuation rate associated with this oral dosing regimen was 58.6% in previous studies, and alternative clinical strategies have been sought to<br>improve tolerance for the compound. To that end, development of a Transdermal Therapeutic System (TTS) has been initiated. |
| 27             | CPT:VersionNumber                                                                                     | 1                                                                                                    |
| 28             | CPT:ObjectivesPrimary                                                                                 | To determine if there is a statistically significant relationship (overall Type 1 error                                                                                                    |
|                |                                                                                                    | rate, alpha=8.05) between the change in both the ADAS-Cog (11) and CIBIC+<br>scores, and drug dose (0, 50 cm2 [54 mg], and 75 cm2 [81 mg]).                                                                                                    |
|                |                                                                                                    | To document the safety profile of the xanomeline TTS.                                                                                                    |
| 29             | CPT:EndpointsPrimary                                                                                  | Alzheimer\'s Disease Assessment Scale - Cognitive Subscale, total of 11 items<br>[ADAS-Cop (11)] at Week 20                                                                                                    |
|                |                                                                                                    | Video-referenced Clinician's Interview-based Impression of Change (CIBIC+) at                                                                                                    |
|                |                                                                                                    | Meek 20<br>Adverse events                                                                                                    |
|                |                                                                                                    | Vital signs (weight, standing and supine blood pressure, heart rate)                                                                                                    |
|                |                                                                                                    | Laboratory evaluations (Change from Baseline)                                                                                                    |
| 30             | CPT:ObjectivesSecondary                                                                               | To assess the dose-dependent improvement in behavior. Improved scores on the<br>Revised Neuropsychiatric Inventory (MPL-X) will indicate improvement in these                                                                                                    |
|                |                                                                                                    | neviseo neuropsychiatric inventory (mri-A) miti inditate improvement in these<br>äřeas.                                                                                                    |
|                |                                                                                                    |                                                                                                    |

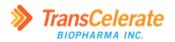

# 7.6 Study Command Example eCPT Writing Output

The example below shows output from the **study** command getting study data from a file and writing data to an eCPT document.

| study: Ge<br>info: SDRtoCPT.                                 | Lormand StudyCommand[0]<br>.Commands.StudyCommand[0]<br>etting data for study with 10 71bfa8<br>.Commands.StudyCommand[0]<br>apping SDR fields to CPT variables<br>.Commands.StudyCommand[0] | 56e-0cfd-0633-860f-3cur70dlex8c from 'sdrtscpt_test_study_api_v3.jion'                                                                                                    |                                                          |
|--------------------------------------------------------------|----------------------------------------------------------------------------------------------------|----------------------------------------------------------------------------------------------------|----------------------------------------------------------|
| info: SDRtoCPT.<br>study: Ma<br>info: SDRtoCPT.<br>study: Ge | .Commands.StudyCommand[0]<br>apping SDR fields to CPT variables<br>.Commands.StudyCommand[0]                                                                                                 |                                                                                                    |                                                          |
| study: Ge                                                    |                                                                                                    |                                                                                                    |                                                          |
| info: SDRtoCPT.<br>study: Ge                                 | etting SDR values<br>.Commands.StudyCommand[0]<br>etting variables and content control                                                                                                    | is in "CPT.ys_DOR_test deer"<br>Firld values mapped to them, and the content controls for the variables.                                                                                                    |                                                          |
| The table below<br>Order Varia                               |                                                                                                    | Field values mapped to them, and the content controls for the variables.                                                                                                    | Content Controls                                         |
|                                                              |                                                                                                    | Value<br>H2Q=HC=L22T                                                                                                    | CPT:Acronym                                              |
| 2 CPT:A                                                      | AmendmentNumber                                                                                                    |                                                                                                    | CPT:AmendmentNumber                                      |
|                                                              |                                                                                                    | 2000-01-01                                                                                                    | CPT:ApprovalDate                                         |
|                                                              |                                                                                                    | Placebo                                                                                                    | CPT:ArmDescription[1]                                    |
| 4 071.4                                                      |                                                                                                    | Active Substance                                                                                                    | CPT:ArmDescription[2]                                    |
|                                                              |                                                                                                    | Active Substance                                                                                                    | CPT:ArmDescription[3]                                    |
| 5 CPT:A                                                      | Агинале                                                                                                    | Placebo                                                                                                    | CPT:ArmName[1]                                           |
|                                                              |                                                                                                    | Xanomeline Low Dose<br>Xanomeline High Dose                                                                                                    | CPT:ArmName[2]<br>CPT:ArmName[3]                         |
|                                                              |                                                                                                    |                                                                                                    |                                                          |
| 6 CPT:A                                                      |                                                                                                    | Placebo Comparator Arm<br>Active Comparator Arm                                                                                                    | CPT:ArmType[1]<br>CPT:ArmType[2]                         |
|                                                              |                                                                                                    | Active Comparator Arm                                                                                                    | CPT:ArmType[3]                                           |
| 7 CPT:C                                                      | ConditionDisease                                                                                                    | Alzheimer's disease and Alzheimer's disease                                                                                                    | CPT:ConditionDisease                                     |
| 8 CPT:I                                                      | InterventionDescription                                                                                                    |                                                                                                    | CPT:InterventionDescription[1]                           |
|                                                              |                                                                                                    |                                                                                                    | CPT:InterventionDescription[2]                           |
| 9 CPT:I                                                      |                                                                                                    | Intervention 3 Parallel Group                                                                                                    | CPT:InterventionDescription[3]                           |
|                                                              |                                                                                                    |                                                                                                    |                                                          |
|                                                              |                                                                                                    |                                                                                                    | CPT:NumberofArms                                         |
| 11 CPT:N                                                     | NumberofParticipants                                                                                                    |                                                                                                    | CPT:NumberofParticipants                                 |
| 12 CPT:P                                                     | PlannedMaximumAgeofSubjects                                                                                                    | 100 years                                                                                                    | CPT:PlannedMaximumAgeofSubjects                          |
| 13 CPT:P                                                     | PlannedMinimunAgeofSubjects                                                                                                    | 58 years                                                                                                    | CPT:PlannedMinimumAgeofSubjects                          |
| 14 CPT:P                                                     | PopulationsForAnalyses                                                                                                    | Population 1                                                                                                    | CPT:PopulationsForAnalyses                               |
| 15 CPT:P                                                     | PrimaryPurpose                                                                                                    | Treatment                                                                                                    | CPT:PrinaryPurpose                                       |
| 16 CPT:P                                                     | ProtocolID                                                                                                    | H2Q-HC-L2ZT                                                                                                    | CPT:ProtocolID                                           |
| 17 CPT:P                                                     | ProtocolShortTitle                                                                                                    | Xanomeline (LY246708)                                                                                                    | CPT:ProtocolShortTitle                                   |
| 18 CPT:P                                                     | ProtocolTitle                                                                                                    | Safety and Efficacy of the Xanomeline Transdermal Therapeutic System (TTS) in Patients with Hild to Moderate<br>Alzheimer\'s Disease                                                                                                    | CPT:ProtocolTitle                                        |
|                                                              |                                                                                                    |                                                                                                    |                                                          |
| 19 CPT:R                                                     |                                                                                                    | Eudract<br>NCT                                                                                                    | CPT:RegulatoryAgencyID[1]<br>CPT:RegulatoryAgencyID[2]   |
| 20 CPT:R                                                     | RegulatoryAgencyNumber                                                                                                    | EudraCT123456                                                                                                    | CPT:RegulatoryAgencyNumber[1]                            |
|                                                              |                                                                                                    |                                                                                                    | CPT:RegulatoryAgencyNumber[2]                            |
| 21 CPT:S                                                     | ScientificRationaleforStudyDesign                                                                                                    | The discontinuation rate associated with this oral dosing regimen was 58.0% in previous studies, and alternative<br>Clinical strategies have been sought to improve tolerance for the compound. To that end, development of a Transdermal<br>Therapectic System (TTS) has been initiated. | CPT:ScientificRationaleforStudyDesign                    |
|                                                              |                                                                                                    | Therapeutic System (TTS) has been initiated.                                                                                                    |                                                          |
| 22 CPT:S                                                     | Sexofparticipants                                                                                                    | Male or Female                                                                                                    | CPT:Sexofparticipants                                    |
| 23 CPT:S                                                     | SponsorLegalAddress                                                                                                    | lime2, city, district, state, postalCode, country                                                                                                    | CPT:SponsorLegalAddress                                  |
| 24 CPT:5                                                     | SponsorName                                                                                                    | Eli Lilly                                                                                                    | CPT:SponsorName                                          |
| 25 CPT:S                                                     |                                                                                                    | Phase 2                                                                                                    | CPT:StudyPhase                                           |
| 26 CPT:S                                                     | StudyRationale                                                                                                    | The discontinuation rate associated with this oral dosing regimen was 58.6% in previous studies, and alternative<br>Clinical strategies have been sought to improve tolerance for the compound. To that end, development of a Transdermal<br>Thrangement(system (TTS) has been initiated. | CPT:StudyRationale                                       |
| 27 CPT:V                                                     |                                                                                                    |                                                                                                    | CPT:VersionNumber                                        |
|                                                              |                                                                                                    | To determine if there is a statistically significant relationship (overall Type 1 error                                                                                                    | CPT:ObjectivesPrimary[1]K                                |
| all CP1.0                                                    |                                                                                                    | To determin if there is a statistically significant relationship (seven1 Type 1 error<br>trat, alphane 80; between the charge in both the AdSC-cog (11) and CIBIC<br>seven, and drug does (6, 80 ez] (6 mg), and 75 ezg (8 mg)).                                                          | CPT:ObjectivesPrimary[2]K                                |
| 29 CPT:E                                                     |                                                                                                    | Alzhejmer\'s Diseasesment Scale - Cognitive Subscale, total of 11 items<br>[AMAS-Cog (11]] at Week 20                                                                                                    | CPT:EndpointsPrimary[1:1]K                               |
|                                                              |                                                                                                    | [ADAS-Cog (11)] at Week 24<br>Video-referenced Clinician's Interview-based Impression of Change (CIBIC+) at                                                                                                    | CPT:EndpointsPrimary[1:2]K                               |
|                                                              |                                                                                                    | Week 24                                                                                                    | CPT:EndpointsPrimary[2:1]K                               |
|                                                              |                                                                                                    | Adverse events<br>Vital signs (weight, standing and supine blood pressure, heart rate)                                                                                                    | CPT:EndpointsPrimary[2:2]K<br>CPT:EndpointsPrimary[2:3]K |
|                                                              |                                                                                                    | Laboratory evaluations (Change from Baseline)                                                                                                    |                                                          |
| 30 CPT:0                                                     | DbjectivesSecondary                                                                                                    | To assess the dose-dependent improvement in behavior. Improved scores on the Revised Neuropsychiatric Inventory (NPI-X) will indicate improvement in these areas.                                                                                                    | CPT:ObjectivesSecondary[1]                               |
| 31 CPT:E                                                     | EndpointsSecondary                                                                                                    | Alzheimer\'s Disease Assessment Scale - Cognitive Subscale, total of 11 items                                                                                                    | CPT:EndpointsSecondary[1:1]                              |
|                                                              |                                                                                                    | Altheimer's Disease Assessment Scale - Cognitive Subscale, total of 11 items<br>[ADAS-Gog (11)] at Weeks B and 16<br>Video-referenced Clinician's Intraview-based Impression of Change (CIBIC+) at                                                                                        | CPT:EndpointsSecondary[1:2]                              |
|                                                              |                                                                                                    | Weeks 8 and 16                                                                                                    | CPT:EndpointsSecondary[1:3]                              |
|                                                              |                                                                                                    | Mean Revised Neuropsychiatric Inventory (NPI-X) from Week 4 to Week 24                                                                                                    |                                                          |
| info: SDRtoCPT.<br>study: Mr                                 | Commands.StudyCommand[0]<br>riting to 'CPT_V9_SDR_test.docx'<br>Commands.StudyCommand[0]                                                                                                    |                                                                                                    |                                                          |
| info: SDRtoCPT.                                              | Commands.StudyCommand[0]                                                                                                    |                                                                                                    |                                                          |

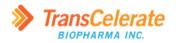

## 7.7 Study Command Example eCPT Document

The examples below show an eCPT document before and after using the **study** command to write to it (4.6.3 Write Study Data to an eCPT Document). In each example, the left side shows the document content before running the tool and the right side shows the document after writing to it using the tool.

- -

The example below shows the start of the title page content.

|                                                | Title Page                                                                                                    | 1        |                               | Title Page                                                                                                    |      |
|------------------------------------------------|----------------------------------------------------------------------------------------------------|----------|-------------------------------|----------------------------------------------------------------------------------------------------|------|
| Protocol Tit                                   |                                                                                                    |          | Protocol Titl                 | 8                                                                                                    |      |
| A(n) [interve<br>investigate [h<br>compared wi | er<br>inton model] [primary purpose], [study phase], [blinding] [number]-arm study to<br>salih measurement/outcome] with [investigational intervention] [intervention form]<br>h [investigational intervention] [intervention form] in Male or Female participants<br>of age with [condition divease] |          | Safety and Et<br>Mild to Mode | er<br>finscy of the Xanomeline Transdermal Therapeutic System (TTS) in Patients v<br>rate Alzheimer's Disease<br>aber: H2Q-MC-LZZT | rith |
| Protocol Nu                                    | mber: [protocol number]                                                                                                    | 2        | Amendment                     | Number: 1                                                                                                    |      |
| Amendment                                      | Number: [amendment number]                                                                                                    | <u> </u> | Condition/D                   | isease: Alzheimer's disease and Alzheimer's disease                                                                                |      |
| Condition/D                                    | isease: [condition/disease]                                                                                                    |          | Compound:                     | [number or name]                                                                                                    |      |
| Compound:                                      | [number or name]                                                                                                    | -<br>-   | Brief Title:                  |                                                                                                    |      |
| Brief Title:                                   |                                                                                                    | <u>+</u> | Xanomeline (                  | LY246708)                                                                                                    |      |
| brief title                                    |                                                                                                    |          | Study Phase                   | Phase 2                                                                                                    |      |
| Study Phase                                    | : [study phase]                                                                                                    |          | [Acronym]: H                  | I2Q-MC-LZZT                                                                                                    |      |
| [Acronym]: a                                   | cronym                                                                                                    |          | Sponsor Nat                   | ne: Eli Lilly                                                                                                    |      |
| Sponsor Nat                                    | ne: insert sponsor name                                                                                                    | :        | Legal Regist                  | ered Address: line2, city, district, state, postalCode, country                                                                    |      |
| Legal Regist                                   | ered Address: Enter legal Address                                                                                                    |          |                               | Model: Parallel Group                                                                                                    |      |
| Intervention                                   | Model: [intervention model]                                                                                                    |          | Number of A                   |                                                                                                    |      |
| Number of A                                    | Arms: [number]                                                                                                    | :        |                               | articipants: 300                                                                                                    |      |
| Number of <b>F</b>                             | Participants: [X]                                                                                                    | i i      |                               | ximum Age of Subjects: 100 years<br>imum Age of Subjects: 50 years                                                                 |      |
| Planned Ma                                     | ximum Age of Subjects: [X]                                                                                                    | 1        |                               | pose: Treatment                                                                                                    |      |
|                                                | imum Age of Subjects: [18]                                                                                                    |          |                               | •                                                                                                    |      |
| Primary Pu                                     | pose: [primary purpose]                                                                                                    | 6        |                               | Agency Identifier Number(s):                                                                                                    |      |
| Regulatory /                                   | Agency Identifier Number(s):                                                                                                    |          | Registry                      | ID                                                                                                    |      |
| Registry                                       | D                                                                                                    |          | EudraCT                       | EudraCT123456                                                                                                    |      |
| Enter                                          | Enter Regulatory Agency Number                                                                                                    | -        | NCT                           | NCT789                                                                                                    |      |
| Registry<br>Name                               |                                                                                                    |          | Enter<br>Registry<br>Name     | Enter Regulatory Agency Number                                                                                                    |      |

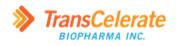

#### The example below shows the next page of the title page content.

| CONFIDEN                  | TIAL Protocol (protocol num                                                                  | ber] [version number and/or identifier | CONFIDENTIAL                                                                                                    | Protocol H2Q-MC-LZZT |
|---------------------------|----------------------------------------------------------------------------------------------|----------------------------------------|----------------------------------------------------------------------------------------------------|----------------------|
| Enter<br>Registry<br>Name | Enter Regulatory Agency Number                                                               |                                        | Sex of Participants: Male or Female                                                                                 |                      |
| Enter<br>Registry<br>Name | Enter Regulatory Agency Number                                                               |                                        | [Pediatric Investigational Plan Number]<br>Enter Pediatric Investigational Plan Number<br>Approval Date: 2006-01-01 |                      |
| Sex of Partic             | icipants: Female                                                                             |                                        | Sponsor Signatory:                                                                                                  |                      |
| Enter Pediatr             | nvestigational Plan Number]<br>tric Investigational Plan Number<br>Date: Enter Approval Date |                                        | [Name]<br>[Title]                                                                                                   | Date                 |
| Sponsor Sig               | matory:                                                                                      |                                        | Click here to enter text.<br>Click here to enter text.                                                              |                      |
| [Name]<br>[Title]         |                                                                                              | Date                                   |                                                                                                    |                      |
| Click here to             | e to enter text.<br>o enter text.                                                            |                                        |                                                                                                    |                      |
|                           |                                                                                              |                                        |                                                                                                    |                      |

The example below shows the start of the *Protocol Summary* section.

| 1. P                               | rotocol Summary               |                                                                                                    |   | 1. P                       | rotocol Summary                                                                                                |                                                                                         |
|------------------------------------|-------------------------------|----------------------------------------------------------------------------------------------------|---|----------------------------|----------------------------------------------------------------------------------------------------|-----------------------------------------------------------------------------------------|
| 1.1. S                             | ynopsis                       |                                                                                                    |   | 1.1. S                     | ynopsis                                                                                                    |                                                                                         |
| Protocol Tit                       | le:                           |                                                                                                    |   | Protocol Tit               |                                                                                                    |                                                                                         |
| investigate []                     | ealth measurement/outcome]    | 2], [study phase], [blinding] [number]-arm study to<br>with [investigational intervention] [intervention forn<br>1] [intervention form] in Male or Female participant | 1 |                            | fficacy of the Xanomeline Transder<br>erate Alzheimer\'s Disease                                               | mal Therapeutic System (TTS) in Patients wit                                            |
| [X to X years                      | of age] with [condition/disea | se]                                                                                                    |   | Brief Title:               |                                                                                                    |                                                                                         |
| Brief Title:                       |                               |                                                                                                    |   | Xanomeline                 |                                                                                                    |                                                                                         |
| brief title                        |                               |                                                                                                    |   |                            | Agency Identifier Number(s):                                                                                   |                                                                                         |
| Regulatory .                       | Agency Identifier Number(s)   | :                                                                                                    |   | Registry                   | ID                                                                                                    |                                                                                         |
| Registry                           | ID                            |                                                                                                    |   | EudraCT                    | EudraCT123456                                                                                                  |                                                                                         |
| Enter                              | Enter Regulatory Agency       | Number                                                                                                    |   | NCT                        | NCT789                                                                                                    |                                                                                         |
| Registry<br>Name                   |                               |                                                                                                    |   | Enter<br>Registry<br>Name  | Enter Regulatory Agency Num                                                                                    | ber                                                                                     |
| Enter<br>Registry<br>Name<br>Enter | Enter Regulatory Agency       |                                                                                                    |   | 1                          | ic Investigational Plan Number                                                                                 |                                                                                         |
| Enter<br>Registry<br>Name          | Enter Regulatory Agency       | Number                                                                                                    |   | Rationale:<br>Enter Ration | -                                                                                                    |                                                                                         |
|                                    |                               |                                                                                                    |   |                            | Endpoints, and Estimands:                                                                                      |                                                                                         |
| Enter Pediatr                      | ic Investigational Plan Numbe | r                                                                                                    |   |                            | Objectives                                                                                                    | Endpoints                                                                               |
| Rationale:<br>Enter Ration:        | -1-                           |                                                                                                    |   | Primary                    |                                                                                                    |                                                                                         |
|                                    | Endpoints, and Estimands:     |                                                                                                    | _ | sign                       | etermine if there is a statistically<br>ificant relationship (overall Type<br>or rate. alpha=0.05) between the | Alzheimer\'s Disease Assessment Scale -<br>Cognitive Subscale, total of 11 items [ADAS  |
|                                    | Objectives                    | Endpoints                                                                                                    |   | char                       | ge in both the ADAS-Cog (11)                                                                                   | Cog (11)] at Week 24                                                                    |
| Primary                            |                               |                                                                                                    |   |                            | CIBIC+ scores, and drug dose (0,<br>m2 [54 mg], and 75 cm2 [81                                                 | Video-referenced Clinician's Interview-base<br>Impression of Change (CIBIC+) at Week 24 |
| <ul> <li>Print</li> </ul>          | ary objective 1               | <ul> <li>Primary endpoint 1.1</li> </ul>                                                                                                    |   | mg]                        | ).                                                                                                    | <ul> <li>Primary endpoint 1.3</li> </ul>                                                |
|                                    |                               | <ul> <li>Primary endpoint 1.2</li> </ul>                                                                                                    |   |                            |                                                                                                    | <ul> <li>Primary endpoint 1.4</li> </ul>                                                |
|                                    |                               | <ul> <li>Primary endpoint 1.3</li> </ul>                                                                                                    |   |                            |                                                                                                    |                                                                                         |
|                                    |                               |                                                                                                    |   |                            |                                                                                                    |                                                                                         |

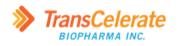

### The example below shows the second page of the *Protocol Summary* section.

|                                           | Primary endpoint 1.4                     | To document the            | safety profile of the                    |
|-------------------------------------------|------------------------------------------|----------------------------|------------------------------------------|
| Primary objective 2                       | Primary endpoint 2.1                     | xanomeline TTS.            |                                          |
|                                           | <ul> <li>Primary endpoint 2.2</li> </ul> |                            | blood pressure, heart rate)              |
|                                           | <ul> <li>Primary endpoint 2.3</li> </ul> |                            | Laboratory evaluations (Change from      |
|                                           | <ul> <li>Primary endpoint 2.4</li> </ul> |                            | Baseline)                                |
| Secondary                                 |                                          |                            | <ul> <li>Primary endpoint 2.4</li> </ul> |
| ·                                         | •                                        | Secondary                  |                                          |
| -                                         |                                          | •                          | •                                        |
| Overall Design:                           |                                          | Overall Design:            |                                          |
| This study design includes [masking] mask | ing.                                     | This study design include: | s [masking] masking                      |
| Brief Summary:                            |                                          | Brief Summary:             | [                                        |
| Enter Brief Summary                       |                                          | Enter Brief Summar         | v                                        |
| Number of Participants:                   |                                          |                            |                                          |
|                                           |                                          | Number of Participants:    |                                          |
| Study Arms and Duration:                  |                                          | Study Arms and Duratio     |                                          |
| Enter Intervention Groups and Duration    |                                          | Enter Intervention Groups  |                                          |
| Data Monitoring/Other Committee: [Ye      | /No]                                     |                            |                                          |
| Click or tap here to enter text.          | -                                        | Data Monitoring/Other      |                                          |
| 1.2. Schema                               |                                          | Click or tap here to e     | nter text.                               |
| Enter Schema                              |                                          | 1.2. Schema                |                                          |
| Line Schema                               |                                          | Enter Schema               |                                          |
|                                           |                                          |                            |                                          |
|                                           |                                          |                            |                                          |
|                                           |                                          |                            |                                          |
|                                           |                                          |                            |                                          |
|                                           |                                          |                            |                                          |
|                                           |                                          |                            |                                          |
|                                           |                                          |                            |                                          |
|                                           |                                          |                            |                                          |
|                                           |                                          |                            |                                          |
|                                           |                                          |                            |                                          |

#### The example below shows section 2.1 Study Rationale.

| 2.1.  | Study Rationale |  |
|-------|-----------------|--|
| Enter | Rationale       |  |

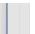

#### 2.1. Study Rationale

The discontinuity in rate associated with this oral dosing regimen was 58.6% in previous studies, and alternative clinical strategies have been sought to improve tolerance for the compound. To that end, development of a Transformal Therapeutic System (TTS) has been initiated.

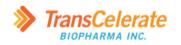

The example below shows section 3. Objectives, Endpoints, and Estimands.

| Objectives                                                         | Endpoints                                                                                               |                                                                                                    |                                                                                                    |
|--------------------------------------------------------------------|----------------------------------------------------------------------------------------------------|----------------------------------------------------------------------------------------------------|----------------------------------------------------------------------------------------------------|
| D.'                                                                |                                                                                                    | Objectives                                                                                                    | Endpoints                                                                                                    |
| Frimary                                                            |                                                                                                    | Primary                                                                                                    |                                                                                                    |
| <ul> <li>Primary objective 1</li> </ul>                            | Primary endpoint 1.1     Primary endpoint 1.2     Primary endpoint 1.3     Primary endpoint 1.4         | <ul> <li>To determine if there is a statistically<br/>significant relationship (overall Type i<br/>error rate, aphys=0.05) between the<br/>change in both the ADAS-Cog (11)<br/>and CBIC4-scores, and drug dose (0,</li> </ul> | Cog (11)] at Week 24<br>Video-referenced Clinician's Interview-based                                                                                                    |
| Primary objective 2                                                | Primary endpoint 1.4     Primary endpoint 2.1     Primary endpoint 2.2     Primary endpoint 2.3         | 50 cm2 [54 mg], and 75 cm2 [81 mg])  • To document the safety profile of the                                                                                                    | Primary endpoint 1.3     Primary endpoint 1.4                                                                                                    |
| Secondary                                                          | Primary endpoint 2.4                                                                                    | <ul> <li>To document the safety prome of the<br/>xanomeline TTS.</li> </ul>                                                                                                    | Adverse events<br>Vital signs (weight, standing and supine<br>blood pressure, heart rate)                                                                                      |
| Secondary objective 1                                              | Secondary endpoint 1.1     Secondary endpoint 1.2     Secondary endpoint 1.3     Secondary endpoint 1.4 | Secondary                                                                                                    | Laboratory evaluations (Change from<br>Baseline)<br>• Primary endpoint 2.4                                                                                                    |
| [Tertiary/Exploratory/Other] <ul> <li>Please use wizard</li> </ul> | •                                                                                                    | <ul> <li>To assess the dose-dependent<br/>improvement in behavior. Improved<br/>scores on the Revised<br/>Neuropsychiatric Inventory (NPI-X)</li> </ul>                                                                        | Alzheimer\'s Disease Assessment Scale -<br>Cognitive Subscale, total of 11 items [ADAS<br>Cog (11)] at Weeks 8 and 16                                                          |
| Click or tap here to enter text.                                   |                                                                                                    | will indicate improvement in these areas.                                                                                                    | Video-referenced Clinician's Interview-base<br>Impression of Change (CIBIC+) at Weeks 8<br>and 16<br>Mean Revised Neuropsychiatric Inventory<br>(NPI-X) from Week 4 to Week 24 |
|                                                                    |                                                                                                    |                                                                                                    | Secondary endpoint 1.4                                                                                                    |
| Secondary estimand(s)                                              |                                                                                                    | [Tertiary/Exploratory/Other]                                                                                                    |                                                                                                    |
| ,                                                                  |                                                                                                    | Please use wizard                                                                                                    | •                                                                                                    |

The example below shows section 4.2 Scientific Rationale for Study Design.

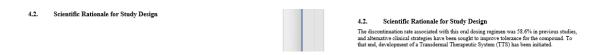

The example below shows the affected content in *Table 1. Study Intervention(s) Administered* in section *6.1 Study Interventions Administered*.

Intervention [eg, dosage [eg, dosage [eg, dosage ] Description form, dosage, form, dosage, dosage, form, dosage, form, dosage, form, dosage, f

| Intervention Intervention |                |                     |                                              |
|---------------------------|----------------|---------------------|----------------------------------------------|
| Description               | on 1 Intervent | tion 2 Intervention | 3 [eg, dosage<br>form, dosage,<br>frequency] |

The example below shows the affected content in *Table 2. Study Arm(s)* in section 6.1 Study Interventions Administered.

| Arm Title                         | Enter Arm name          | Enter Arm name          | Enter Arm name          |
|-----------------------------------|-------------------------|-------------------------|-------------------------|
| Arm Type                          | [experimental,          | [experimental,          | [experimental,          |
|                                   | placebo, active         | placebo, active         | placebo, active         |
|                                   | comparator, sham        | comparator, sham        | comparator, sham        |
|                                   | comparator, no          | comparator, no          | comparator, no          |
|                                   | intervention, or other] | intervention, or other] | intervention, or other] |
| [Arm Description]                 | [eg, Participants will  | [eg, Participants will  | [eg, Participants will  |
|                                   | receive [X] 20 mg       | receive [X] 20 mg       | receive [X] 20 mg       |
|                                   | BID on Day 1 of each    | BiD on Day 1 of each    | BID on Day 1 of each    |
|                                   | 21-day cycle. [Z] will  | 21-day cycle. [Z] will  | 21-day cycle. [Z] will  |
|                                   | be administered on      | be administered on      | be administered on      |
|                                   | Day 1 for 4 cycles.]    | Day 1 for 4 cycles.]    | Day 1 for 4 cycles.]    |
| Associated Intervention<br>Labels |                         |                         |                         |

| Arm Title                         | Placebo                   | Xanomeline Low<br>Dose   | Xanomeline High<br>Dose |
|-----------------------------------|---------------------------|--------------------------|-------------------------|
| Arm Type                          | Placebo Comparator<br>Arm | Active Comparator<br>Arm | Active Comparato<br>Arm |
| [Arm Description]                 | Placebo                   | Active Substance         | Active Substance        |
| Associated Intervention<br>Labels |                           |                          |                         |